# CS169 Week 9 Discussion

### **Announcements**

- HW 7 due tonight @ 11:59pm
- Midterm is next week 11/5 from 7-9pm in Moffitt 101/Kroeber 160

Project-Related Announcements - Check Piazza (pinned post @326)

- IPM & Customer Meeting checkpoints due tomorrow @ 11:59pm
- You should be having >2 standups per week (preferably in Slack)

## **Project Expectations**

- Check Piazza (pinned post @326)
- Use the scaffolded **tools** for standup, IPM, and retro
  - Makes it easy for us and you!
  - If not, take detailed notes/record each meeting and send to your GSI
- Keep up with bCourses checkpoints
  - one for each meeting, self assessment, and peer review
- Any problems, reach out in your team's Slack channel

# Typical Schedule (slightly different for Iter1)

## Customer meeting

- Collect feedback
- Collect new features
- Understand business values

Due Week 1 Wed. 11:59 pm

#### Iteration Planning

- Understand user stories
- Prioritize
- Estimate
- Select an iteration's backlog

Due Week 2 Mon. 11:59 pm

## Self-assessment survey

- Practices
- Teamwork

## Peer-assessment survey

Contribution

#### Coding

- High quality
- Deliver fast
- ·CI
- Use tools
   properly

### Standups

Due

W3

Mon.

11:59

pm

- Share Progress
- Provide mutual support

Due Week 3 Monday 11:59 pm

#### Retro

- Reflect on the past iteration
- Resolve team problems
- Improve team

Due Week 3 Wednesday 11:59 pm

## **EAGLE: A Reflection Tool**

 EAGLE is a tool that analyzes your data from Pivotal Tracker, to ensure you're following recommended Agile practices

 Watch for your team's EAGLE link - to be released this week! (will announce on Piazza)

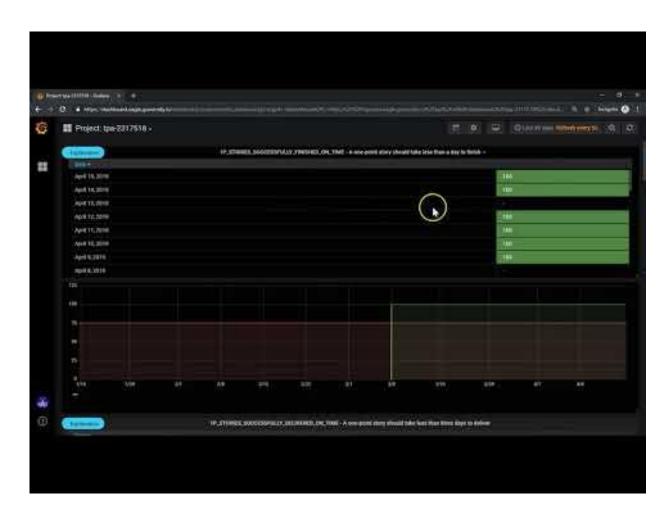

### What is Rails Validation?

#### Rails Validation Hello World

```
class Person < ActiveRecord::Base
  validates :name, presence: true
end

Person.create(name: "John Doe").valid? # => true
Person.create(name: nil).valid? # => false
```

### What is Rails Validation?

- Goal: DRY out checks that are done for every object
- Run before an object is stored to the DB
- You can write custom functions for more complex checks!

```
1 class User < ActiveRecord::Base
      validates :username, :presence => true
      validate :over 18
      def over 18
          if age < 18
              errors.add(:age, "This user is
                 too young.")
          end
9
      end
10 end
```

## Ex. Validation where User.username != nil

```
> user = User.new
   => #<User id: nil, username: nil, admin: nil, created at: nil, updated at: nil>
> user.valid?
   => false
> user.errors
   => #<ActiveModel::Errors:0x007f92c8df2d18 @base=#<User id: nil, username: nil,
   admin: nil, created at: nil, updated at: nil>, @messages={:username=>["can't be
   blank"|}>
> user.save
   (0.1ms) begin transaction
   (0.1ms) rollback transaction
> user.save!
   (0.1ms) begin transaction
           rollback transaction
   (0.0ms)
   ActiveRecord::RecordInvalid: Validation failed: Username can't be blank
```

### Alternative to Rails Validation

- Database Constraint
  - Pros: share database with others
  - Cons: database-dependent
- Client-side validation
  - Pros: enhance user experience
  - Cons: unreliable if used alone
- Controller-level validation
  - Pros: Can't think of pros....
  - Cons: not MVC, we want skinny controllers

```
CREATE TABLE Persons
(
P_Id int NOT NULL,
LastName varchar(255) NOT NULL,
FirstName varchar(255),
Address varchar(255),
City varchar(255),
CHECK (P_Id>0)
)
```

### Rails Filters

- Similar to validations, declare before action & after action
- Common filter use case require login

```
class ApplicationController < ActionController::Base</pre>
 before action : require login
 private
 def require login
    unless logged in?
      flash[:error] = "You must be logged in to access this
section"
      redirect to new login url # halts request cycle
    end
 end
end
```

### Rails Association

- Why do we need association?
- How does association work?
  - Database level: foreign key column in table
  - Programming Model level: ruby metaprogramming
- What do developers (us) need to do?
  - Database level: write migration to add foreign key column
  - Programming Model level: call rails helper methods, e.g. has\_many

### Rails Association

### **Conceptually:**

- Object A belongs\_to Object B, Object B has\_many or has one Object A's
  - Relationship can be one-to-many, or one-to-one
- Ex. an Order belongs to a Customer, a Customer has many Orders
- Ex. a smartphone belongs to a Person, a Person has one smartphone

#### In Practice:

The foreign key goes on the model with "belongs\_to"

## Example for One-to-Many Association

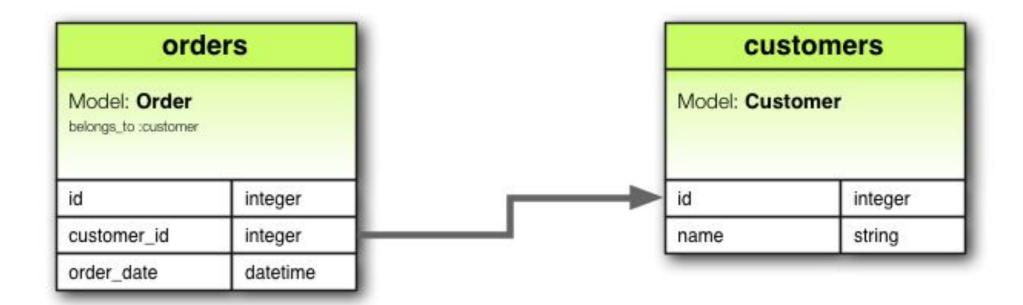

## Example for One-to-Many Association

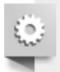

```
class CreateCustomers < ActiveRecord::Migration</pre>
  def change
    create table : customers do |t|
      t.string :name
      t.timestamps null: false
    end
    create table :orders do |t|
      t.belongs to :customer, index:true
      t.datetime :order date
      t.timestamps null: false
    end
 end
end
```